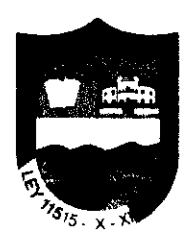

Creado mediante Ley Nº 11515 del 10 de noviembre de 1950 Av. Victoria Nº 485 Cas. Sojo - SULLANA RUC 20165923155. Email: mesadepartes@munimiquelcheca.gob

"Año del Fortalecimiento de la Soberanía Nacional"

# ORDENANZA MUNICIPAL N°009-2022/MDMCH

Miguel Checa, 23 Diciembre del año 2022.

## EL ALCALDE DE LA MUNICIPALIDAD DISTRITAL DE LAS MIGUEL CHECA

### **POR CUANTO:**

El CONCEJO MUNICIPAL DISTRITAL DE MIGUEL CHECA, en Sesión Ordinaria celebrada en la fecha, 23 de Diciembre de 2022, con el voto UNANIME de sus integrantes, en ejercicio de las facultades que la Ley Orgánica de Municipalidades Nº 27972 le confiere y con dispensa del trámite de lectura y aprobación del Acta; ha aprobado la siguiente:

### **CONSIDERANDO:**

Que, el artículo 74º de la Constitución Política del Perú regula la potestad tributaria del Estado en nuestro territorio nacional. La segunda parte de esta misma norma regula la potestad tributaria delegada con la cual se faculta a los gobiernos locales para crear, modificar y suprimir contribuciones, tasas, arbitrios, licencias y derechos municipales dentro de su jurisdicción y con los límites que señala la Ley.

Que, el artículo 191º del cuerpo normativo citado en el párrafo anterior señala que los Gobiernos Locales gozan de autonomía política, económica y administrativa en los asuntos de su competencia, incluyendo entre ellos la materia tributaria.

Que, el numeral 4 del artículo 195° del cuerpo normativo citado anteriormente señala que competencia de los Gobiernos Locales crear, modificar y suprimir contribuciones, tasas, arbitrios, ledncias y derechos municipales, conforme a ley.

Que, el segundo párrafo de la Norma IV del Texto Único Ordenado del Código Tributario aprobado mediante Decreto Supremo Nº 133-2013-EF, establece que los Gobiernos Locales, mediante Ordenanza pueden crear, modificar y suprimir sus contribuciones, arbitrios, derechos y mediante Urgenanza pueden dieal, incomposity expressionalistic limites que la Ley establece;<br>in alle excontrar de ellos, dentro de su jurisdicción y con los límites que la Ley establece;

Que el artículo 68º inciso a) del Decreto Supremo Nº 156-2004-EF Texto Único Ordenado  $\frac{d}{2}$  la Ley de Tributación Municipal, faculta a las Municipalidades a imponer tasas por servicios públicos o arbitrios, que son aquellas tasas que se pagan por la prestación o mantenimiento de un servicio público individualizado en el contribuyente;

Que, de acuerdo a lo establecido en el artículo 69º a) del Decreto Supremo Nº 156-2004-EF Jexto Único Ordenado de la Ley de Tributación Municipal, establece que las tasas por servicios búblicos o arbitrios, se calcularán dentro del último trimestre de cada ejercicio fiscal anterior al de su aplicación en función al costo efectivo y que deberán sujetarse a los criterios de racionalidad que permitan determinar el cobro exigido por el servicio prestado, basado en el costo que demanda

 $...$ ////Va a folio 2

**LOAD** 

**ALCALDIA** GUEL CH

OSTANTING DE

GERENCIA **ADMINISTRACIÓN** h۴ TRABUTARIA

 $V^{\bullet}B^{\circ}$ 

 $S\cup L$   $A^{\dagger}$ 

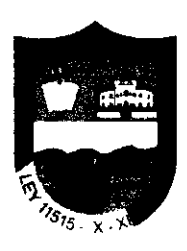

Creado mediante Ley Nº 11515 del 10 de noviembre de 1950 Av. Victoria Nº 485 Cas. Sojo - SULLANA RUC 20165923155. Email: mesadepartes@munimiguelcheca.gob

#### ....//// Viene de Folio 1 de la Ordenanza Mun. N°009-2022-MDMCH.

el servicio y su mantenimiento, así como el beneficio individual prestado de manera real, racional y efectiva y finalmente los criterios que justifiquen incrementos, de ser el caso.

Que, el Tribunal Constitucional ha emitido diversos pronunciamientos en el marco de procesos de inconstitucionalidad que recogen diversos criterios sobre el régimen tributario de los arbitrios municipales que son de aplicación vinculante para todos los municipios, entre éstas cabe destacar las sentencias emitidas por el Tribunal Constitucional en los expedientes N. 0041-2004-AI/TC y 00053-2004 PI/TC publicada el 14 de marzo y el 17 de agosto del 2005.

Que, en el Expediente 0018-2005-PI/TC el Tribunal Constitucional ha establecido que si bien los parámetros interpretativos dados por el Tribunal en el punto VIII, A, § 3 de la STC 0053-2004-PI/TC, resultan bases presuntas mínimas, estas no son rígidas, pues tampoco lo es la realidad social y económica de cada Municipio. De manera que, será obligación de cada Municipio, sustentar técnicamente aquellas otras fórmulas que partiendo de la base dada por este Colegiado, incorporen otros criterios objetivos y razonables que, adaptados mejor a su realidad, logren una mayor justicia en la imposición.

Que, con fecha 03 de Diciembre del 2005 se publicó en el Diario Oficial El Peruano la Resolución Nº 0191-2005-CAM-INDECOPI, que aprueba la Actualización de los Lineamientos de la Comisión de Acceso al Mercado sobre Arbitrios que sin tener carácter vinculante orienta sobre los alcances y criterios de interpretación de las normas.

alt da Que, mediante informe N°170-2022/MDMCH-GAT, de fecha 21 de diciembre del año 2022, emitido por la Gerencia de Administración Tributaria, manifiesta que habiéndose efectuado la estructura de costos y el cálculo de los Arbitrios de Limpieza Pública, Áreas Verdes y Seguridad Cfudadana, entre los contribuyentes del distrito de Miguel Checa y siguiendo los lineamientos establecidos por el Tribunal Constitucional, debe ponerse a consideración del Concejo Municipal para su aprobación.

Que, mediante informe N°573-2022/MDMCH-OAJ-OAPB, de fecha 22 de Diciembre del año 2022, el Asesor Legal emite opinión favorable para la aprobación de la mencionada propuesta, la Edual se encuentra acorde con la normatividad vigente aplicable, por lo cual resulta procedente aprobar el Proyecto de Ordenanza propuesto.

Que, estando a lo expuesto y de conformidad con lo dispuesto en la Ley Orgánica de OUT RITAL DE Municipalidades Nº 27972, el Concejo Municipal aprobó por Unanimidad de votos del Concejo **Municipal han aprobado la siguiente:** GERENCIA

ADMINISTRABLO OF DENANZA **QUE APRUEBA** EL. **INFORME TÉCNICO FINANCIERO** SOBRE: TRIBUTARIA "BETERMINACIÓN DE TASAS DE LOS SERVICIOS DE LIMPIEZA PÚBLICA, ÁREAS VERDES V<sup>a</sup>Bo «Seguridad ciudadana para la jurisdicción del distrito de Miguel Checa SULLAND CORRESPONDIENTE AL EJERCICIO FISCAL 2023".

#### **DISPOSICIONES GENERALES**

## Artículo 1º. – ÁMBITO DE APLICACIÓN

La presente Ordenanza regula el Régimen Tributario de los Arbitrios Municipales en la jurisdicción del Distrito de Miguel Checa para el ejercicio fiscal 2023.

....////Va a folio 3

**DAD O** 

**ALCALDIA** 

-66

ةمع

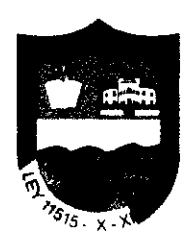

Creado mediante Ley Nº 11515 del 10 de noviembre de 1950 Av. Victoria Nº 485 Cas. Sojo - SULLANA RUC 20165923155. Email: mesadepartes@munimiguelcheca.gob

#### ... //// Viene de Folio 2 de la Ordenanza Mun. N°009-2022-MDMCH.

#### Artículo 2°.- ARBITRIOS COMPRENDIDOS

Los Arbitrios comprendidos en la presente Ordenanza son los siguientes:

- Arbitrio de Limpieza Pública.
- Arbitrio de Áreas Verdes.
- Arbitrio de Seguridad Ciudadana.

#### Artículo 3º.- HECHO GENERADOR

Los servicios municipales públicos prestados a los contribuyentes que constituyen el hecho generador de la obligación de pago de los Arbitrios Municipales son los siguientes:

a.- Servicio de Limpieza Pública.- Comprende el servicio de recolección domiciliaria de residuos sólidos, el transporte y su disposición final, barrido de calles, avenidas, pistas y áreas de beneficio público.

b.- Servicio de Áreas Verdes.- Comprende el servicio de organización, mejora y mantenimiento de las áreas verdes en parques públicos, plazas públicas y áreas verdes, en bermas públicas del Distrito.

c.- Servicio de Seguridad Ciudadana.- Comprende el servicio de brindar seguridad a la población y propiedad pública y privada de hechos delictuosos.

#### **Articulo 4º.- CONTRIBUYENTES**

36<sub>RIA</sub>

URIDICA

مەد7

لى:<br>ئە

 $\mathbb{C}$ **ALCALDID** 

 $v_{\rm GUE}$ 

GERENCIA

 $V^{\bullet}$  $\delta^{\circ}$ 

SULLANI

Están obligados al pago de los Arbitrios Municipales, en calidad de contribuyentes, los propietarios de los predios ubicados en la jurisdicción del Distrito de Miguel Checa. Cuando no sea posible dentificar o ubicar al propietario son responsables los poseedores, tenedores o conductores de los bredios.

#### Artículo 5°. DEFINICIÓN DE PREDIO

Entiéndase por predio, para efecto de la aplicación de la presente Ordenanza, a toda vivienda o anidad habitacional, terreno, departamento, local industrial u oficina. A cada predio le corresponde un código catastral.

#### Artículo 6º.- BASE IMPONIBLE

La base imponible de los Arbitrios Municipales de Limpieza Pública, Áreas Verdes y Seguridad OGTRITAL DE Ciudadana; se encuentra constituida por los costos totales que generan la prestación de dichos  $v_{\rm{g}}$ rvicios y su mantenimiento en la jurisdicción del distrito de Miguel Checa, la cual se encuentra ADMINISTRACIÓN DE PARTICIPALE EN EL COLORADO DE LA TERMINISTRACIÓN DE LA CUAL SE ENCUENTRE ADMINISTRACIÓN DE P<br>ADMINISTRACIÓN DE LA CUAL SE determinaran los importes de los Arbitrics Administrativo de la presente Ordenanza MINISTIPPO IN A REAL PROPERTY AND TOTAL PRINCIPLE OF REAL PROPERTY.<br>TRIBUTARIA 27

#### Articulo 7º.- OBLIGACIÓN EN CASO DE TRANSFERENCIA

Cuando se efectúe cualquier transferencia, el adquirente asumirá la condición de obligado al pago de los Arbitrios a partir del año siguiente de producida la transferencia. Considérense como fechas de vencimiento las mismas del pago del Impuesto Predial.

#### Artículo 8º.- PERIODICIDAD

La determinación de los Arbitrios Municipales es de periodicidad anual; pudiendo ser cancelados al contado hasta el último día hábil del mes de febrero o hasta en cuatro cuotas trimestrales teniendo

...JII/Va a folio 4

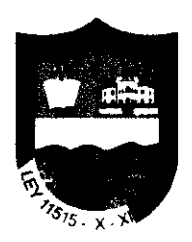

Creado mediante Ley Nº 11515 del 10 de noviembre de 1950 Av. Victoria Nº 485 Cas. Sojo - SULLANA RUC 20165923155. Email: mesadepartes@munimiquelcheca.gob

### .....//// Viene de Folio 3 de la Ordenanza Mun. N°009-2022-MDMCH.

como fechas de vencimiento el último día hábil de los meses de Febrero, Mayo, Agosto y Noviembre.

### Artículo 9º.- INDEPENDIZACIÓN DE LAS UNIDADES PREDIALES

Los propietarios de predios integrados por varias unidades independientes por uso, que se utilicen para fines distintos o que los mismos estén conducidos u ocupados por personas distintas, deberán presentar una Declaración Jurada de independización ante la Gerencia de Administración Tributaria de la Municipalidad Distrital de Miguel Checa. La Declaración Jurada de Independización surte efectos a partir del mes siguiente a la fecha de su presentación. El mismo procedimiento se aplica para los predios independientes que se unifiquen.

#### Artículo 10.- PREDIOS REGISTRADOS EN COPROPIEDAD O CONDOMINIO

Para los propietarios de predios que se encuentran registrados en copropiedad o en condominios, el cálculo de los arbitrios se realizará en función a todo el predio, el cual será prorrateado en función al porcentaje de propiedad que corresponda a cada copropietario o condómino del predio.

#### Artículo 11º.- RENDIMIENTO DE LOS ARBITRIOS

El importe recaudado por el concepto de los arbitrios regulados en la presente Ordenanza constituye renta de la Municipalidad Distrital de Miguel Checa y será destinado exclusivamente para financiar el costo de los servicios públicos o arbitrios correspondientes al ejercicio fiscal 2023.

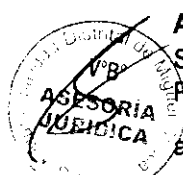

 $6$  and

**AIM OF** 

**TRIBUTARIA** 

V"B°

**SULLA** 

GERENCIA .g£ **ADMINISTRACIÓN** 

#### Artículo 12° .- EXONERACIONES.

Sólo se encuentran exonerados al pago de los Arbitrios de la presente Ordenanza los Predios de :Propiedad de:

- á) La Municipalidad Distrital de Miguel Checa.
- b) La Compañía General de Bomberos Voluntarios del Perú.
- c) La Policía Nacional del Perú y los Predios destinados a Defensa Nacional.
- (d) Las Iglesias.

B Establecimientos estatales de Salud.

M<sup>CMDIA</sup> **45** Establecimientos estatales de educación.

g) Monumentos Históricos.

h) Las Organizaciones de Discapacitados debidamente acreditados a la CONADIS.

#### **Irtículo 13º.— DESCUENTOS.**

⊊lozaran de un descuento del 50% del monto de los Arbitrios de Limpieza Pública, Áreas Verdes y seguridad Ciudadana; para el ejercicio fiscal 2023, los contribuyentes:

a) Mayores de 65 años;

b) Pensionistas y/o Discapacitados.

Cuando sean propietarios de un (01) solo predio a nombre propio o de la sociedad conyugal, destinados la vivienda de los mismos y cuyo valor de autoevalúo no supere el importe de 12 UIT, y

....////Va a folio 5

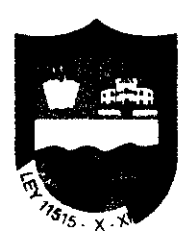

Creado mediante Lev Nº 11515 del 10 de noviembre de 1950 Av. Victoria Nº 485 Cas. Sojo - SULLANA RUC 20165923155. Email: mesadepartes@munimiguelcheca.gob

#### ... //// Viene de Folio 4 de la Ordenanza Mun. N°009-2022-MDMCH.

cuyo único ingreso bruto no exceda el valor de una UIT, vigente al inicio del ejercicio fiscal.

En caso se destine parcialmente el inmueble a uso distinto al de la casa habitación, a la sección destinada a un uso distinto se le asignara el total del importe de la tasa por Arbitrios, según la categoría correspondiente.

El beneficio se otorgara mediante resolución, emitida por la Gerencia de Administración Tributaria, previa acreditación de la condición exigida (Mayores de 65 años, Pensionistas y/o Discapacitados), documento (s) de identidad del (los) recurrentes y documentos de Propiedad del Predio.

#### Artículo 14º. - INCENTIVOS

Los contribuyentes y/o responsables que efectúen la cancelación anual de los Arbitrios de Limpieza Pública, Áreas Verdes y Seguridad Ciudadana, correspondiente al ejercicio fiscal 2023, hasta el mes de febrero, obtendrán el beneficio consistente en el descuento del 10% sobre el monto anual de los Arbitrios determinados para el ejercicio fiscal 2023.

#### Artículo 15°. - DETERMINACIÓN DE LOS ARBITRIOS

Para determinar el monto de los Arbitrios regulados en la presente Ordenanza se tendrá en cuenta el costo efectivo y racional que demanda la prestación del servicio y los criterios que se indican en ét}nforme Técnico Financiero, que corre como anexo a la presente Ordenanza.

#### **DISPOSICIONES COMPLEMENTARIAS.**

#### PRIMERA.- Informe Técnico Financiero.

El Informe Técnico Financiero que en anexo forma parte de la presente Ordenanza sustenta la determinación de las tasas de Arbitrios Municipales de Limpieza Pública, Áreas Verdes y Seguridad Ciudadana; correspondientes a la jurisdicción del Distrito de Miguel Checa para el ejercicio fiscal 2023.

#### **DISPOSICIONES FINALES.**

PRIMERA.- FACÚLTESE al Alcalde para que mediante Decreto de Alcaldía dicte las disposiciones necesarias para la correcta aplicación de la presente Ordenanza.

SEGUNDA.- ENCARGAR el cumplimiento de la presente Ordenanza a la Gerencia de Administración Tributaria, Gerencia de Planeamiento y Presupuesto y Gerencia de Administración Finanzas.

Ë)<br>El **RCERA.- ENCARGAR la Publicación y Difusión de la presente Ordenanza Municipal a Secretaria** Séneral y a la oficina de Planeamiento y Presupuesto.

CUARTO.- La presente Ordenanza Municipal entrará en vigencia a partir del 01 de Enero del ejercicio fiscal 2023.

**POR TANTO:** 

Mando se publique y cumpla.

**OLEMAR MEJIAS JIMENEZ** 

**Alcalde** 

**GERENCIA** 

 $0f$ INISTRACION

TRIBUTARIA

**INCONTAL**